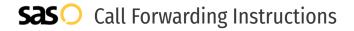

# 3CX **Call Forwarding.**Everything You **Need to Know.**

### How do I turn on call forwarding on a 3CX phone?

3CX provides telecommunication services, and offers various calling features. To set up these features, you must contact 3CX directly.

#### 1. Get started

Start by forwarding your calls to SAS.

#### 2. Check it

Call your business from another phone to ensure you're forwarded.

#### 3. Have issues

Call your forward number directly to check if the line is working, and try to forward your calls again.

#### 4. We're here

Call 866-688-8912 or visit www.specialtyansweringservice.net

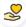

#### Hello

Call forwarding is how you get your businesses telephone calls to SAS

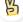

#### Easy

No installation necessary - call forwarding is probably already active on your line

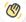

#### Goodbye

Cancel call forwarding when you're ready to answer your own calls again

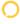

## **3CX Call Forwarding FAQs.**

- How can I get in touch with 3CX?
  You can reach 3CX via their website.
- Where is 3CX located?
  3CX has multiple locations throughout North America, Europe and Asia, but their headquarters are located at 4010 Boy Scout Boulevard, Suite 325, 33607, Tampa, Florida.
- What is 3CX's website? https://www.3cx.com/

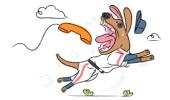